## **UNITED STATES ENVIRONMENTAL PROTECTION AGENCY** WASHINGTON, D.C. 20460

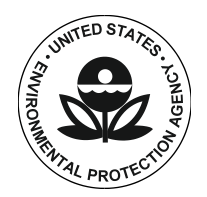

OFFICE OF AIR AND RADIATION

May 23, 2014

Dear ENERGY STAR® Computers Manufacturer or Other Interested Party:

The U.S. Environmental Protection Agency (EPA) welcomes your input on the following Draft Version 6.1 ENERGY STAR Computers Test Method. Stakeholders are encouraged to submit comments to EPA no later than **June 13, 2014**.

Throughout the development of ENERGY STAR Computers Version 6.0, EPA has considered the addition of a number of items to the scope of the program. The U.S. Department of Energy (DOE) has been supporting EPA on its ENERGY STAR Computers Specification development by considering whether changes are warranted to accommodate Slate/Tablet devices and Two-In-One Computers in the ENERGY STAR Computers Test Method. DOE has previously received comments, via the ENERGY STAR process, that modifications may be needed to provide further guidance on luminance settings, how to display the images used for testing, and the configuration of cellular and Bluetooth functionality when testing a Slate/Tablet or Two-In-One Computer.

EPA published the Version 6.1 ENERGY STAR Computers Draft Specification on March 12, 2014. In response to this Draft Specification, EPA has received varied written responses from stakeholders and is currently considering these comments in formulating a Final Draft Specification. While this consideration is underway, EPA and DOE have proposed revisions to the test method and would like to receive comment on the attached Version 6.1 Draft Test Method. Proposed revisions to the test method do not curtail specification discussion and further edits may be made as warranted by stakeholder comments and the continuing specification development.

This memorandum specifies the modifications included in the ENERGY STAR Computers Draft Test Method for the inclusion of Slate/Tablet devices and Two-In-One Computers. These changes are summarized below.

- 1. Provided guidance that Slates/Tablets or Two-In-One Computers shall be configured in a manner identical to Notebooks unless otherwise specified.
- 2. Provided clarification to luminance requirement to load three vertical bar video signal with default application for a Slate/Tablet or Two-In-One Computer.
- 3. Added luminance requirements to test Slates/Tablets at a 200 cd/ $m^2$  minimum. Additionally, Two-In-One Computers shall be tested similar to Notebooks at 90 cd/m<sup>2</sup>.
- 4. Added requirement for Slates/Tablets or Two-In-One Computers to configure the ENERGY STAR test image with a default image display application.
- 5. Added additional reporting test, specifying that Notebook Computers and Two-In-One Computers repeat the Short Idle test with the display brightness set to the closest setting that is at least 200 cd/m<sup>2</sup>. Additionally, Slates/Tablets or Two-In-One Computers shall repeat the Short Idle test with the display brightness set to the closest setting that is at least 90 cd/m<sup>2</sup>.
- 6. Added additional requirement to disable cellular function for testing and added clarifying language to leave Bluetooth as shipped.

Additionally, the Test Reporting Form has been updated for the inclusion of Slate/Tablet devices and Two-In-One Computers. These changes are summarized below.

- 1. Added a field to ask if Bluetooth is enabled by default.
- 2. Added field for the Short Idle power measurements at the different display brightness (90 cd/m<sup>2</sup> and 200 cd/m<sup>2</sup>).
- 3. Added field to ensure cellular functionality is disabled during testing.

Stakeholder participation is critical to developing a meaningful specification and test method revision and to ensuring the overall success of ENERGY STAR. EPA and DOE welcome stakeholder comments on all topics related to the Version 6.1 ENERGY STAR Computers Draft Test Method. All comments will be posted to the ENERGY STAR website unless the submitter requests otherwise. **Please submit written comments to [computers@energystar.gov](mailto:computers@energystar.gov) by June 13.**

Please direct any specification questions to Robert Meyers, EPA, at Meyers. Robert@epa.gov, or 202-343-9923; or John Clinger, ICF International, at [John.Clinger@icfi.com,](mailto:John.Clinger@icfi.com) or 215-967-9407. For questions relating to the test method, please contact Jeremy Dommu at [Jeremy.Dommu@ee.doe.gov,](mailto:Jeremy.Dommu@ee.doe.gov) or 202-586- 9870.

Thank you for your continued support of ENERGY STAR.

Sincerely,

Robert J. Megen

Robert Meyers Product Manager, ENERGY STAR Computers